## Package 'IVYplot'

February 16, 2021

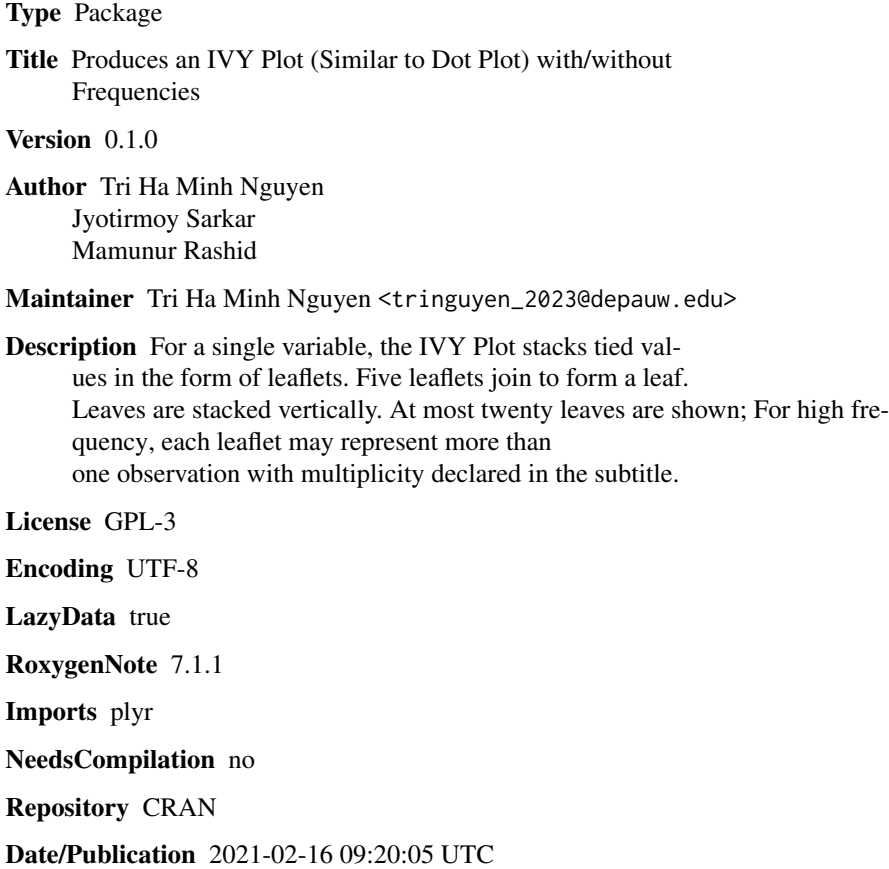

### R topics documented:

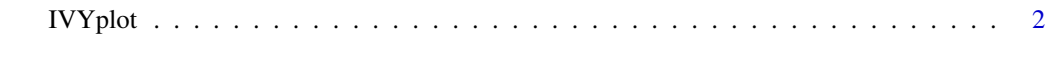

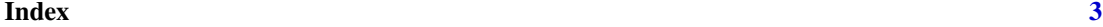

<span id="page-1-0"></span>IVYplot *IVY Plot*

#### Description

The function will draw an IVY Plot (similar to Dot Plot) with/without frequencies

#### Usage

```
IVYplot(
  data0,
  showFreq = TRUE,
  freqSize = 1,
  multiple = NULL,
  delta = 1,
  limA = NULL,
  limB = NULL
\mathcal{L}
```
#### Arguments

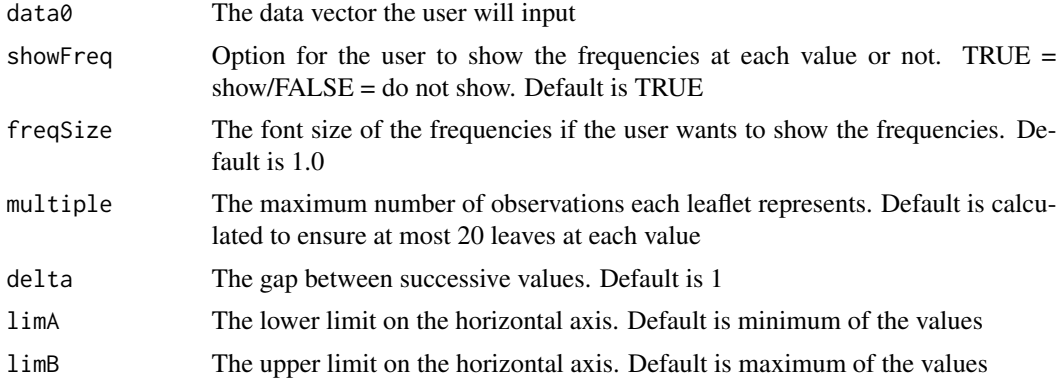

### Value

Gives you an IVY plot

#### Examples

```
IVYplot(data0 = c(rpois(500, 10), 30, 30, 30), freqSize = 1.5, multiple = 3)
```
# <span id="page-2-0"></span>**Index**

IVYplot, 2